# **Himawari-8 Data Distribution/Dissemination**

#### **Satellite Program Division Japan Meteorological Agency**

JMA Workshop on WIS Implementation, 20 November 2014

#### **Himawari-8: JMA's Next-Generation Satellite**

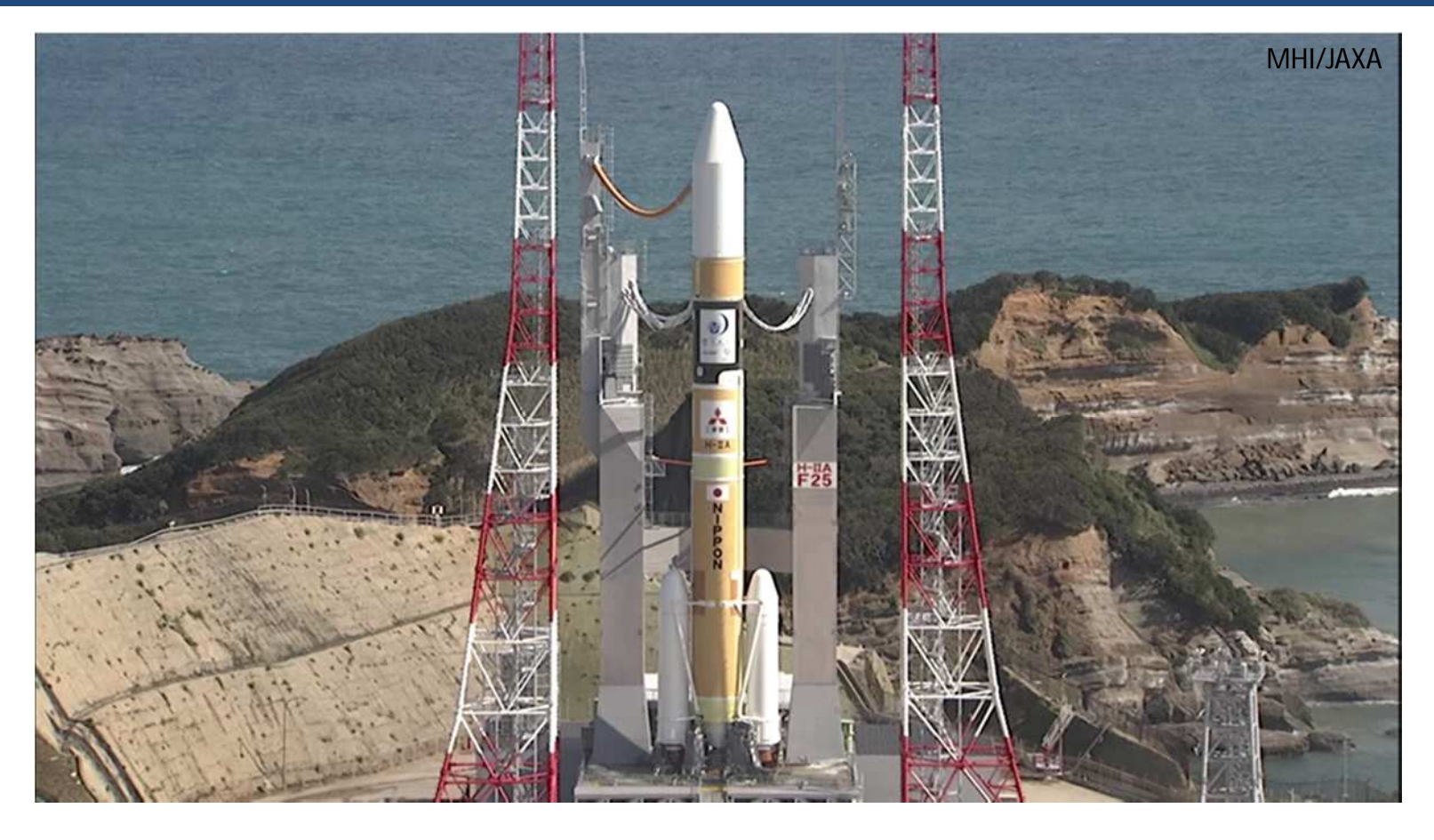

- Himawari-8 was successfully launched on 7 October 2014.
- JMA plans to start its operation in mid-2015 as a replacement for **MTSAT-2**.
- Himawari-8 will observe the **East Asia and Western Pacific regions** for a period of **15 years** with **Himawari-9**.

### **Himawari-8: Enhanced Performance**

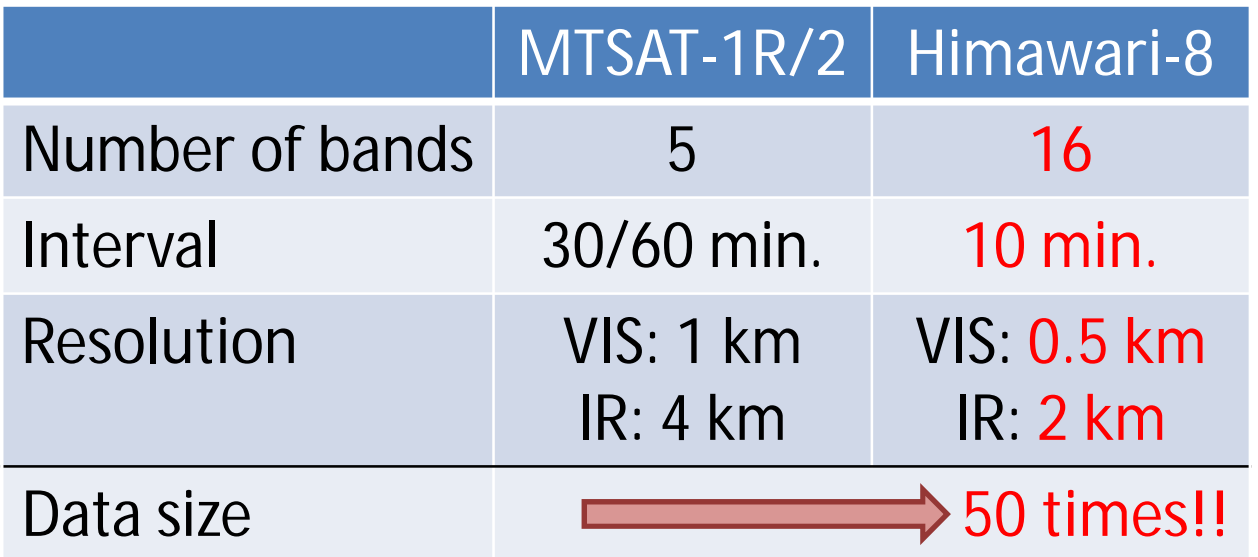

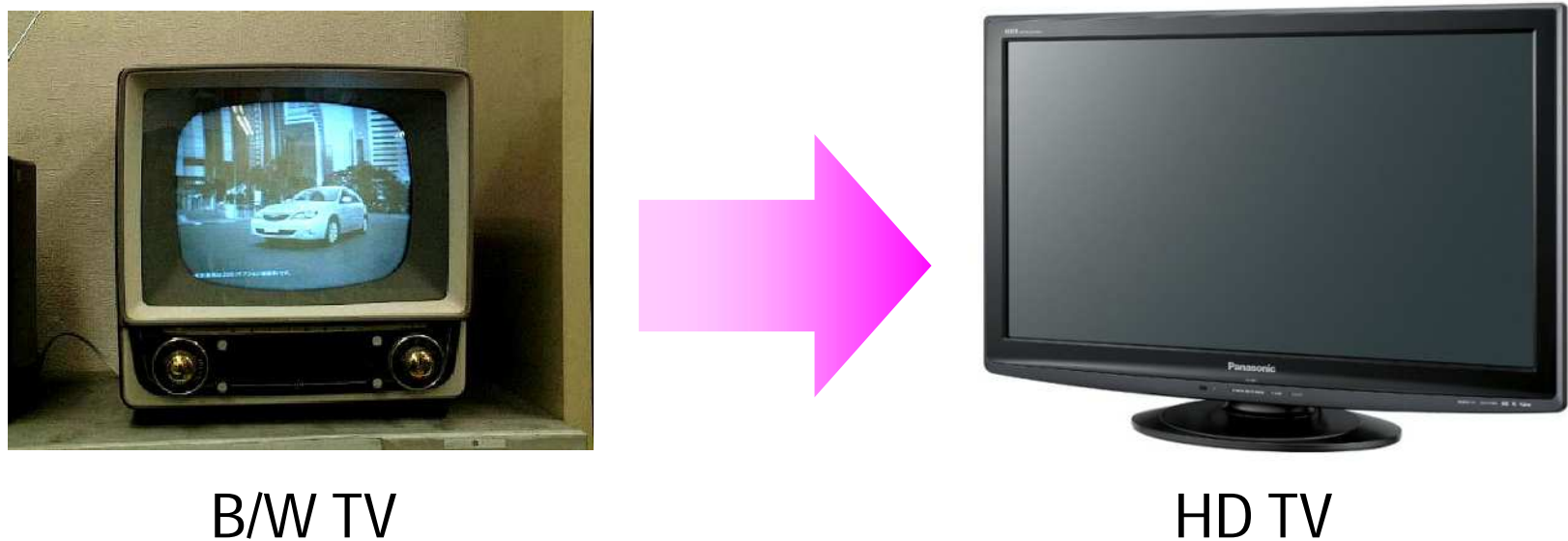

#### **Himawari-8: Specification of Observation**

#### **Bands of Himawari-8/9**

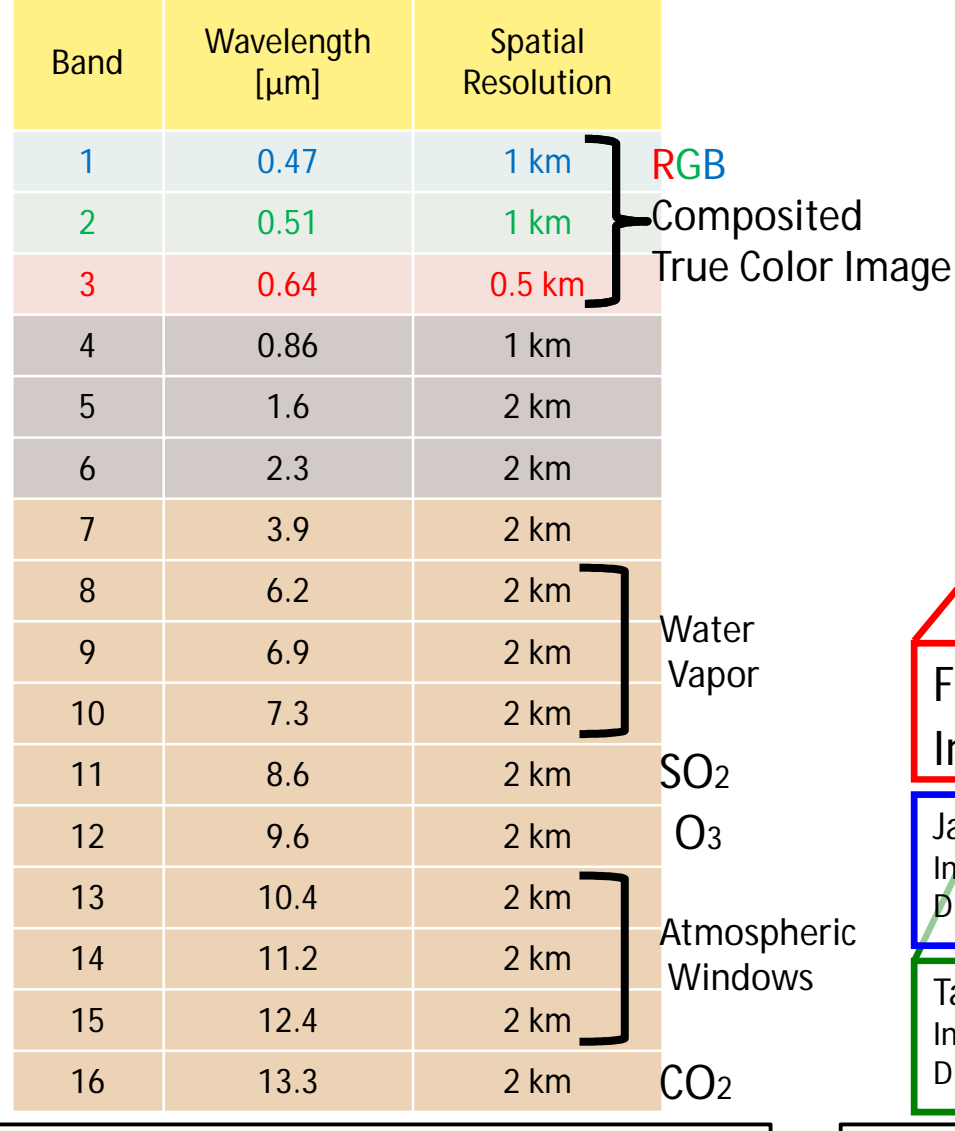

#### **Full disk**

Interval: **10 minutes** (6 times per hour)

#### **Japan Area**

Interval: **2.5 minutes** (4 times in 10 minutes) imension: EW x NS: 2000 x 1000 km x 2

#### **Target Area**

Interval: **2.5 minutes** (4 times in 10 minutes) imension: EW x NS: 1000 x 1000 km

**Number of Bands: 5 16 Interval: 30/60 min. 10 min.**

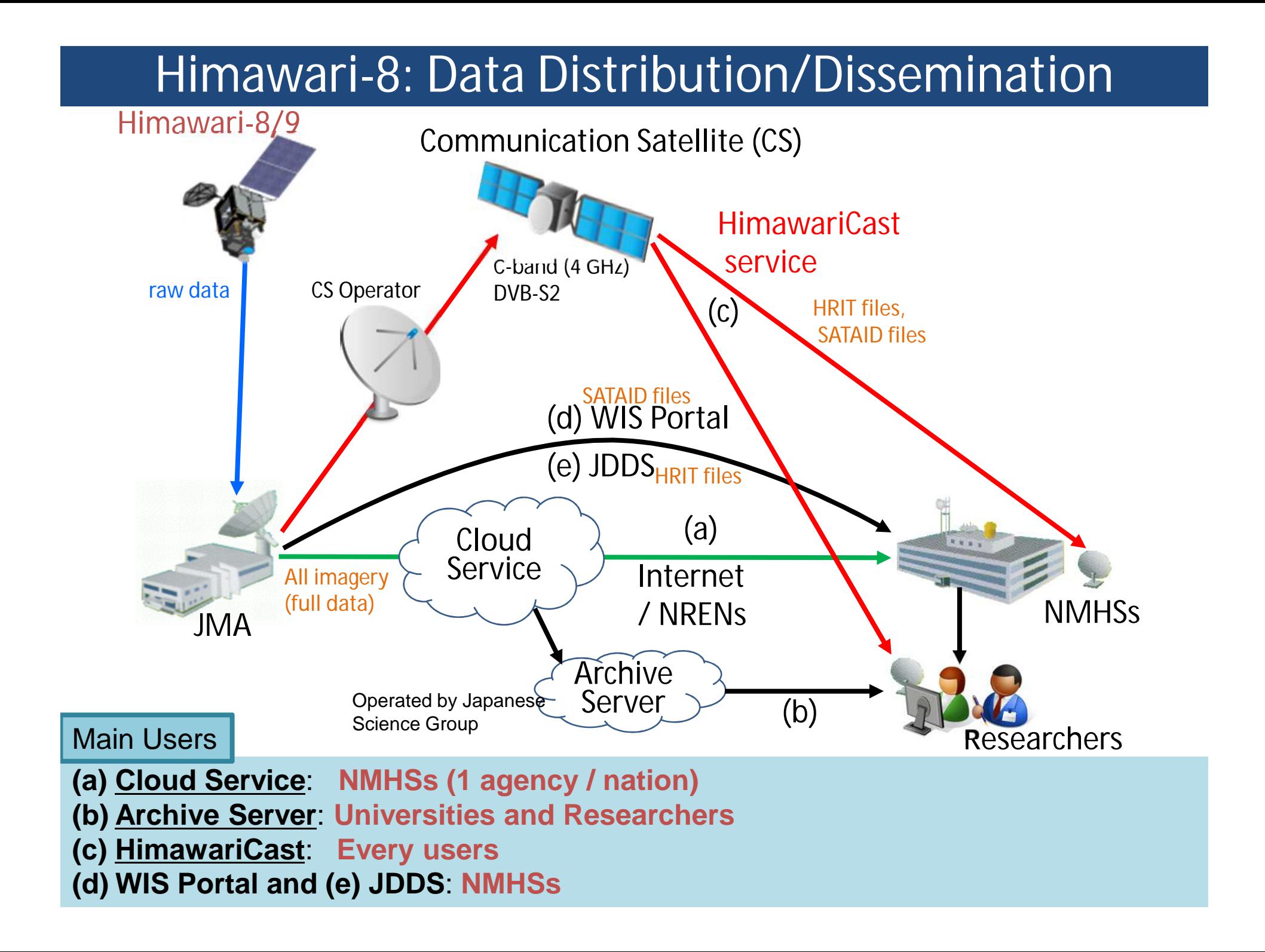

## **HimawariCast Service: Dataset**

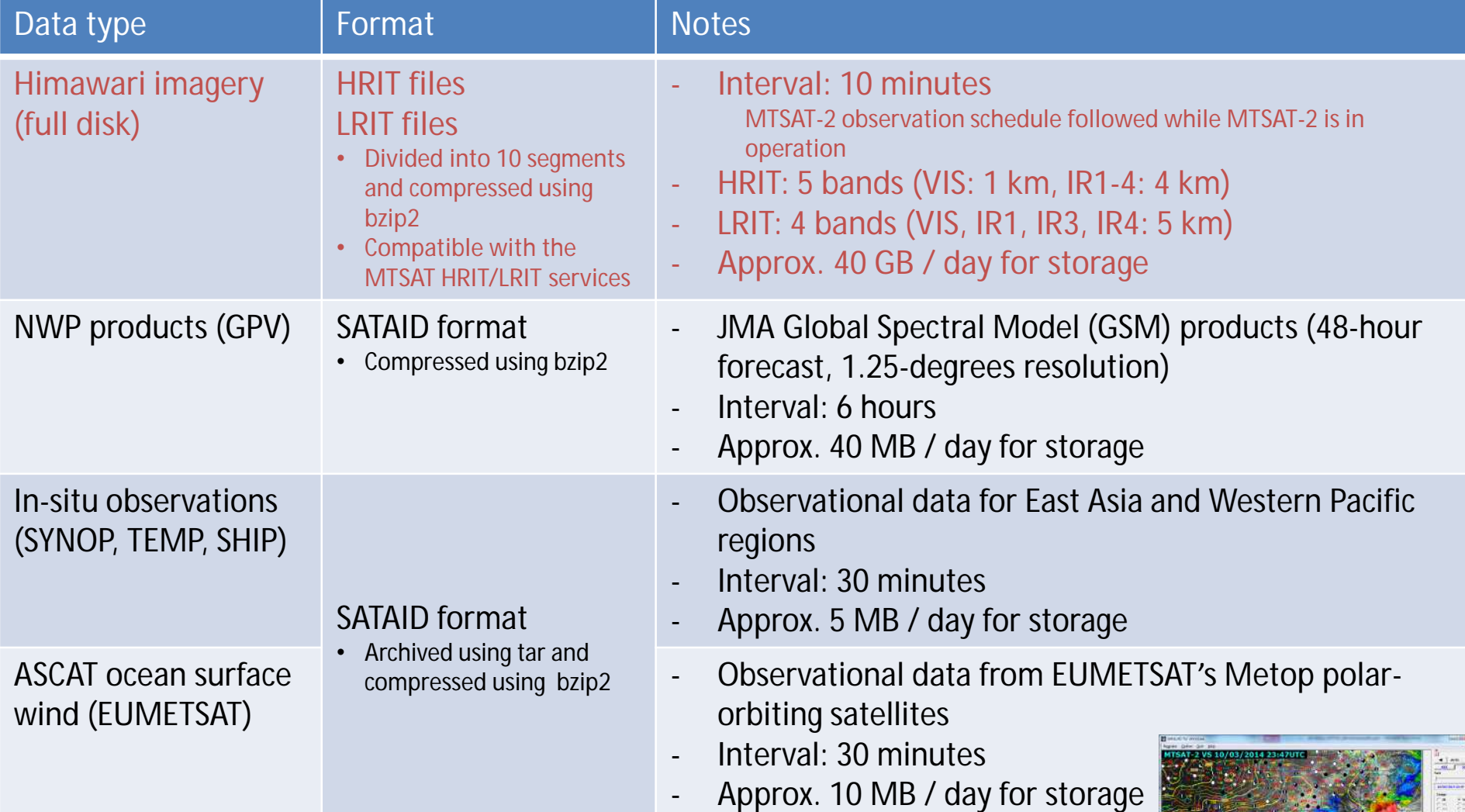

- Data in SATAID format will be disseminated for NMHSs using SATAID application.
- With SATAID application, you can overlay GPV, SYNOP, etc. on satellite imagery.

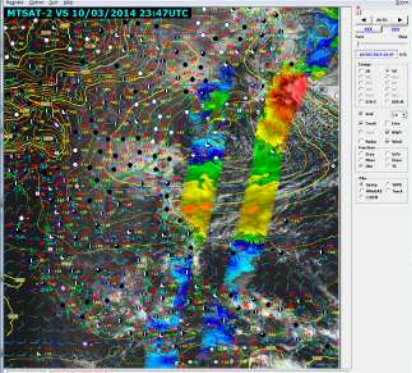

#### **HimawariCast Service: System Structure**

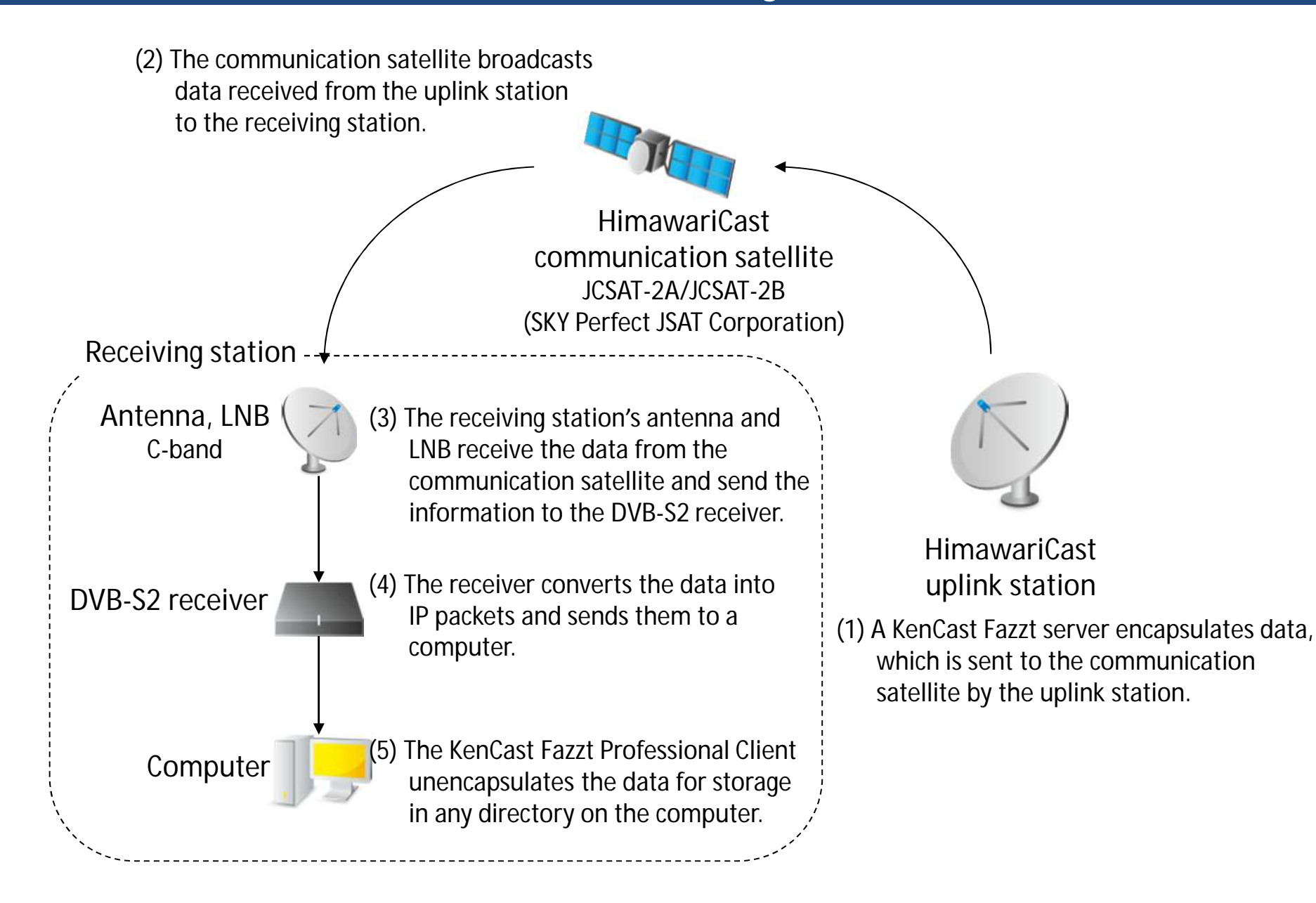

## **HimawariCast Service: Satellites and Configuration**

#### ■ Communication satellite: *JCSAT-2A* (154 degrees East)

#### followed by **JCSAT-2B** in Q4 of 2015

Parallel dissemination of both satellites (approx. 1 week) is planned.

#### **Antenna:**

■ Diameter: 2.4 m (19.6 dB/K)

For details, see [http://www.data.jma.go.jp/mscweb/en/himawari89/himawari\\_cast/himawari\\_cast.html](http://www.data.jma.go.jp/mscweb/en/himawari89/himawari_cast/himawari_cast.html)

#### **Receiver, Low Noise Block Converter (LNB)**:

- Type: DVB-S2
- **Modulation: OPSK**
- $\blacksquare$  FEC: 3/5
- Roll-off factor: 0.2
- Symbol rate: 2,586.148 ksps
- Frequency: 4,148.000 MHz (C-band) Same frequency will be used by JCSAT-2A and 2B.
- Polarization: Linear (**JCSAT-2A**: Vertical, **JCSAT-2B**: Horizontal)

JCSAT-2A users need to shift the polarization angles of their LNBs by 90 degrees in order to receive JCSAT-2B.

**Computer**:

■ Datacasting client software: KenCast Fazzt Professional Client

<http://www.kencast.com/>

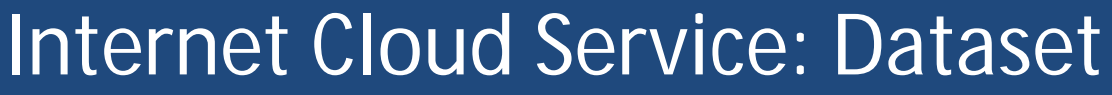

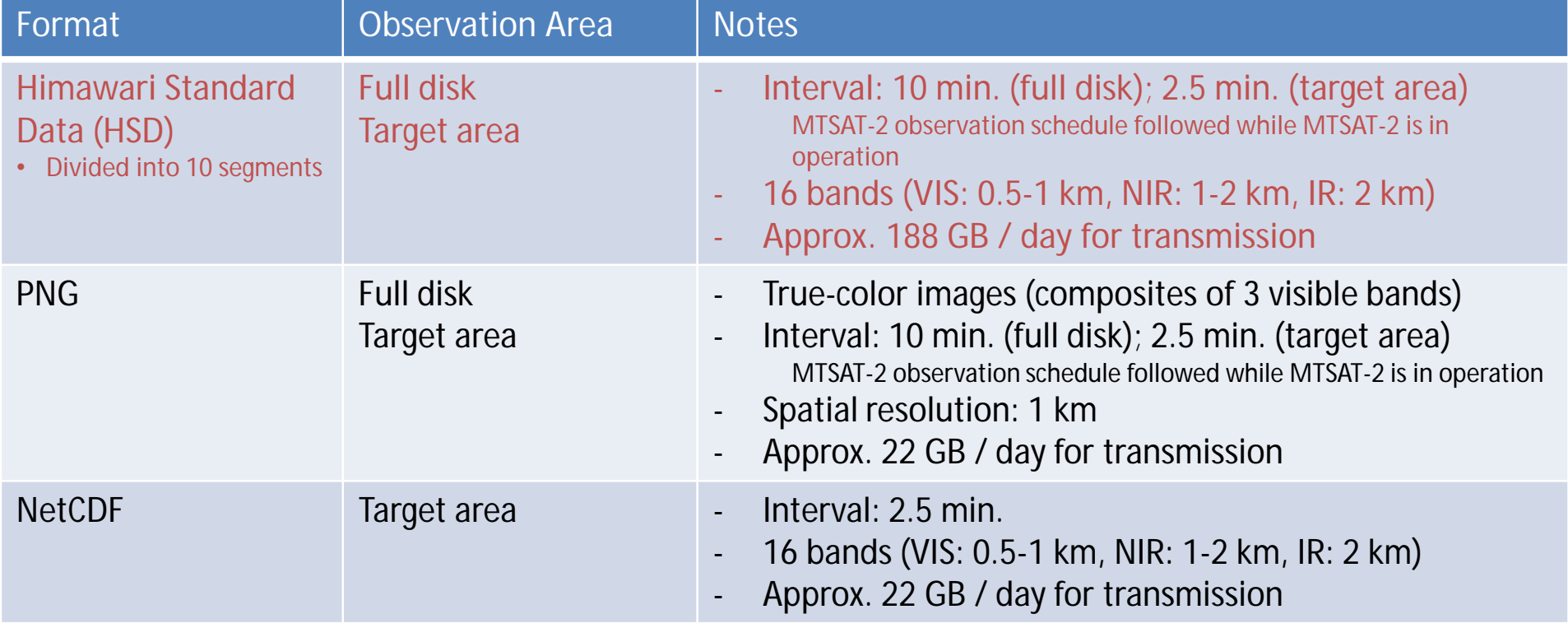

- NMHS can get data using HTTP 1.1 client such as Web browser or Wget.
- 16 bands x 10 segments = 160 files / 10 minutes NMHS can select data necessary for its operation. (HSD is created separately for each band, and divided into 10 segments.)
- Basically one download per one nation.
- Account registration is required.
- High speed Internet access (25 Mbps) is required to download all HSD.

#### **Internet Cloud Service: Data Access**

- JMA will communicate with each NMHS to specify what extent of data they want to get, i.e. full data or specific bands or specific segments.
- Dedicated web page which shows only necessary files for each NMHS will be provided. Users can collect all the necessary files by downloading all the files from dedicated web page.
- JMA will provide a client software for downloading files. It's source code will be open so that user will be able to modify it freely.

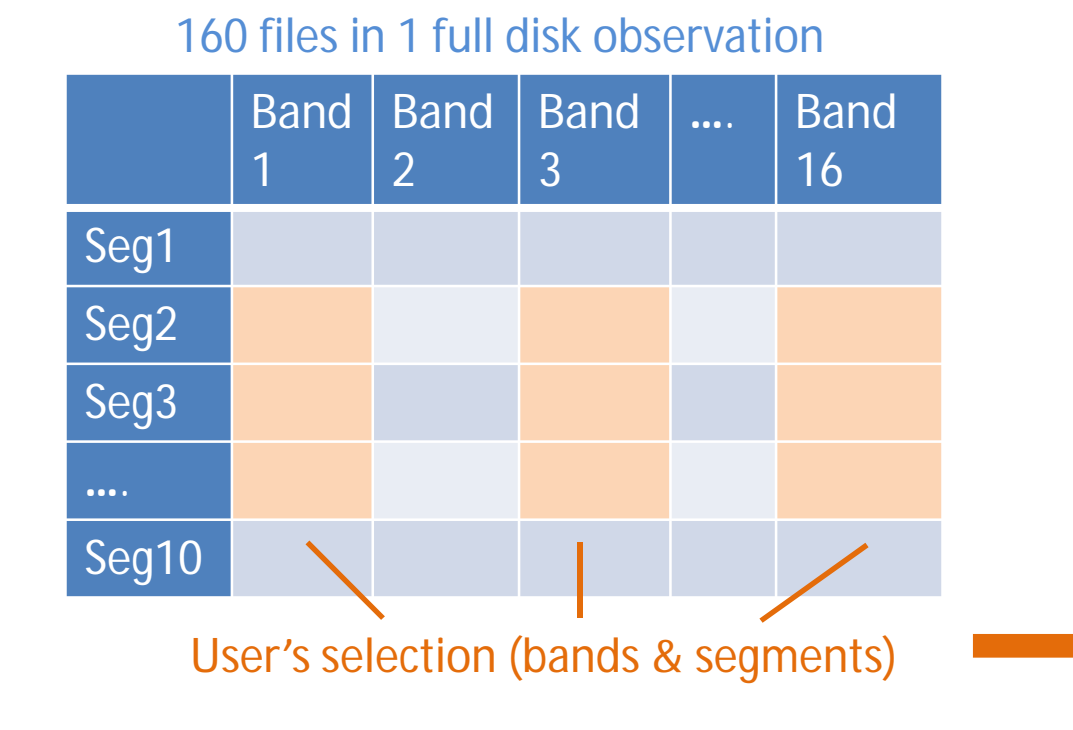

Dedicated web page for each NMHS

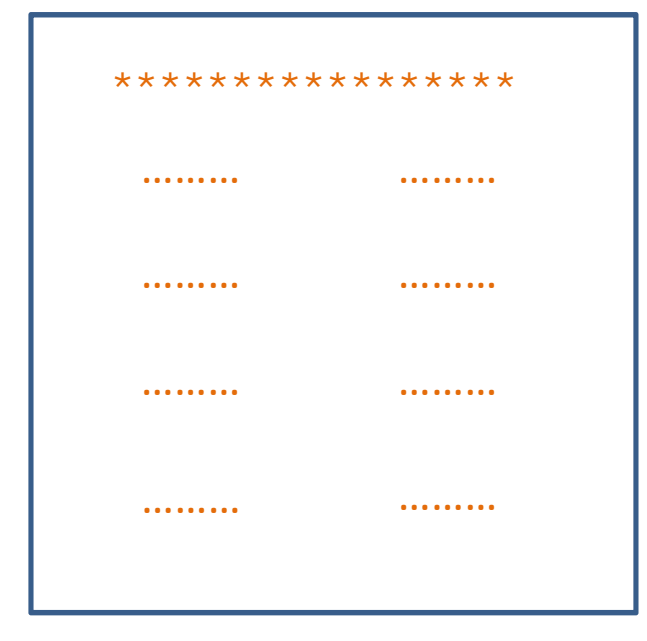

#### **Internet Cloud Service: Key Technique**

 $\blacksquare$  To achieve actual high throughput, multi-session is a key technique. Sequential single session may result very low throughput. ■ Client software will support multi-session download.

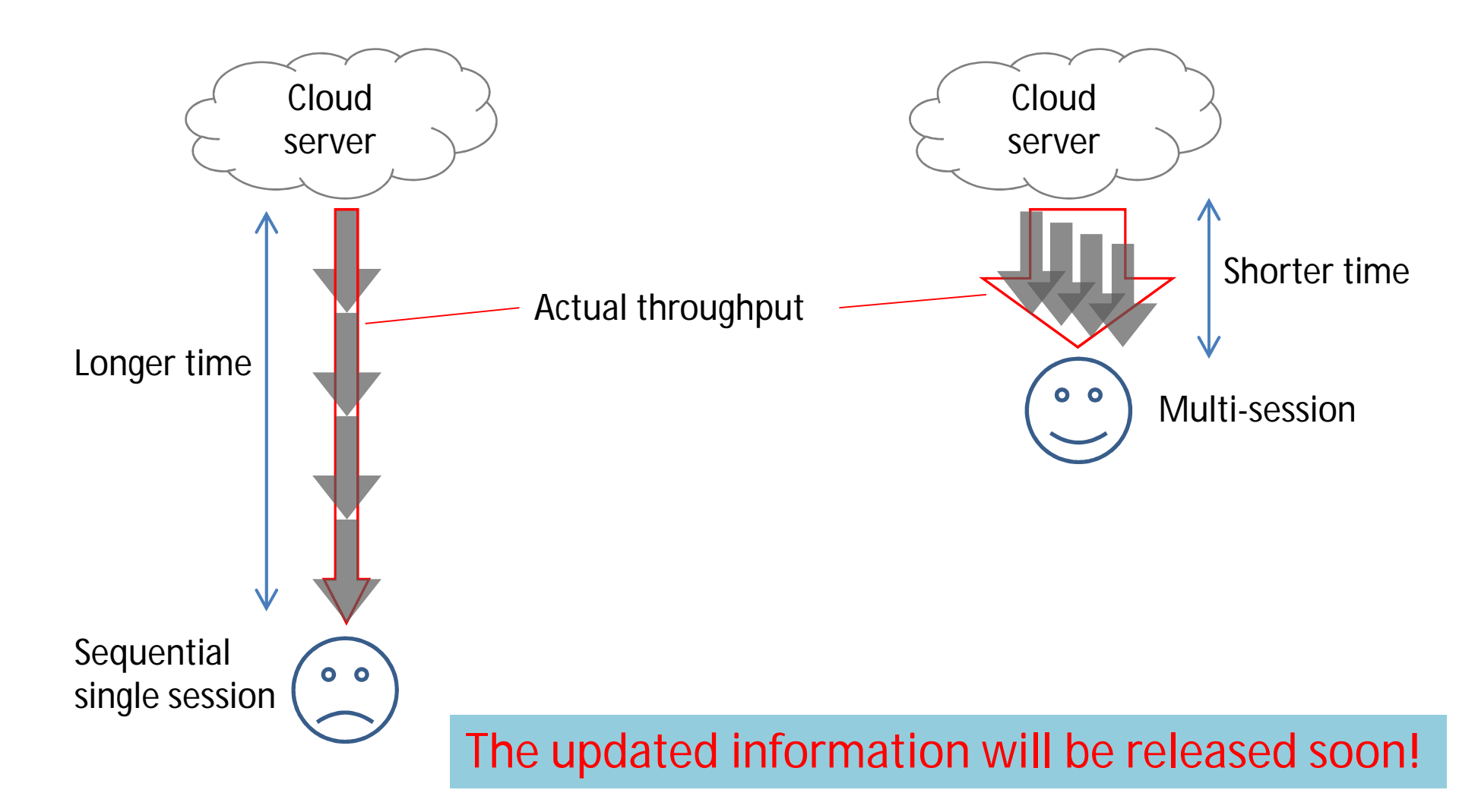

### **Transition Schedule**

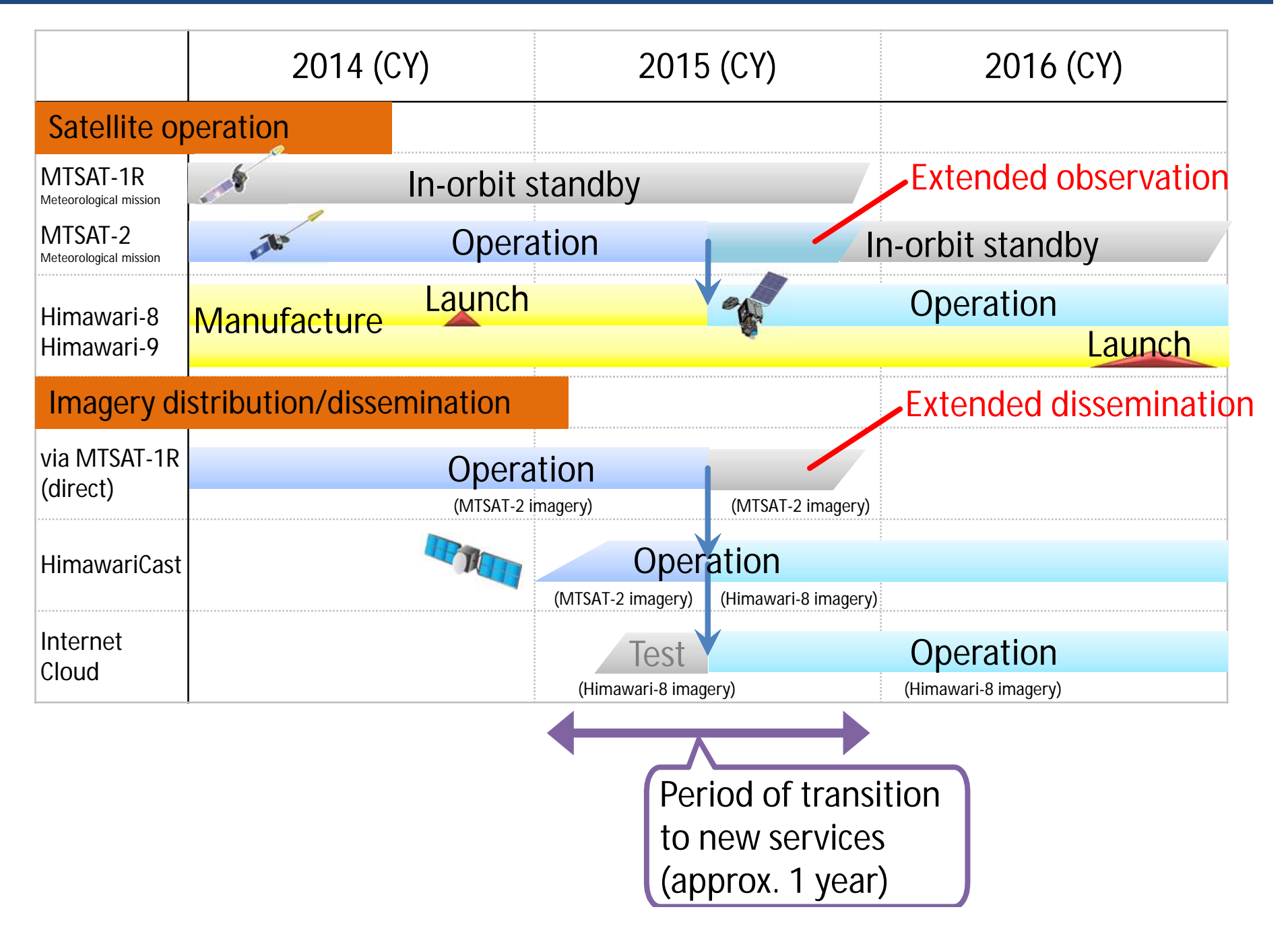

#### **Point of Contact**

- JMA would appreciate it if your NMHS would consider the best environment to obtain and utilize Himawari-8 imagery for your meteorological services.
- **If you have any question, please feel free to contact**

Yasushi IZUMIKAWA (Mr.) Satellite Program Division, Japan Meteorological Agency [metsat@met.kishou.go.jp](mailto:metsat@met.kishou.go.jp)